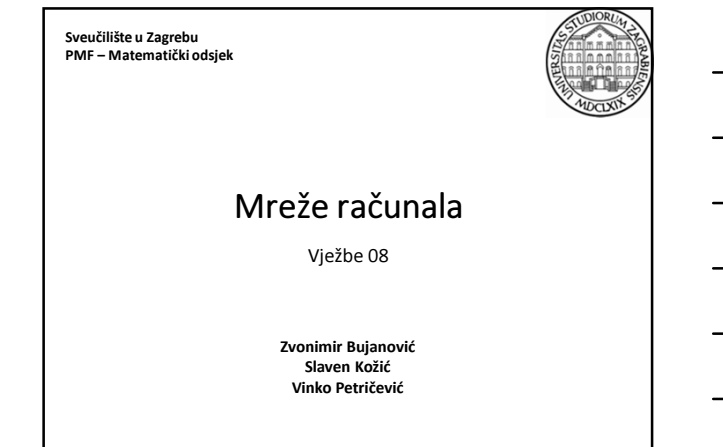

# Uvod: (X)HTML i CSS

- Na ovim i idućim vježbama naučit ćemo osnove jezika za opisivanje web-stranica: (X)HTML i CSS.
- Svaki student može postaviti vlastite web-stranice na računalo student, dostupne na adresi: http://web.studenti.math.pmf.unizg.hr/~username/
- Na toj adresi se prikazuje sadržaj direktorija public\_html, smještenog u kućnom direktoriju na računalu student.

08.12.2014. Mreže računala - Vježbe 08 2

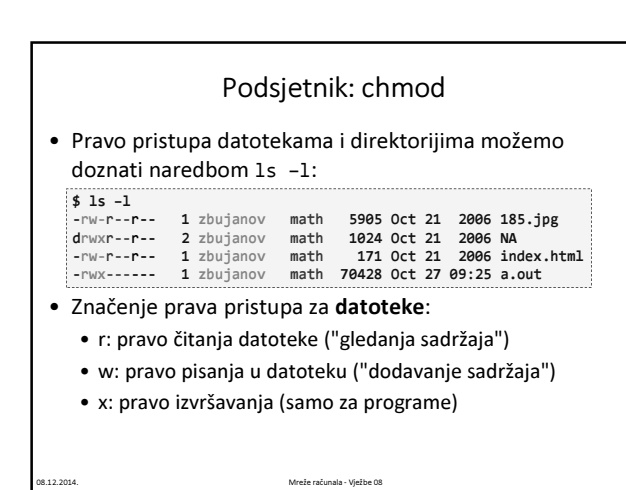

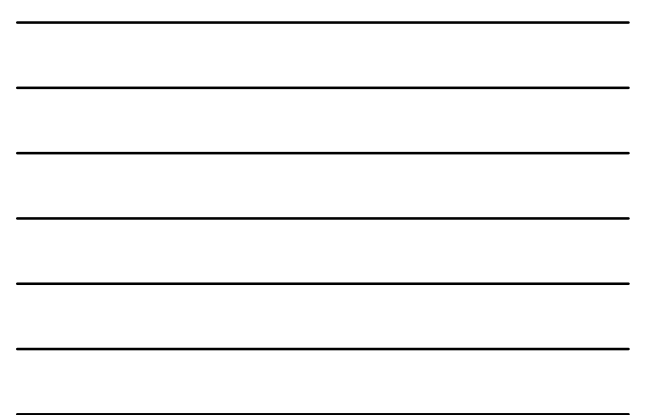

## Podsjetnik: chmod

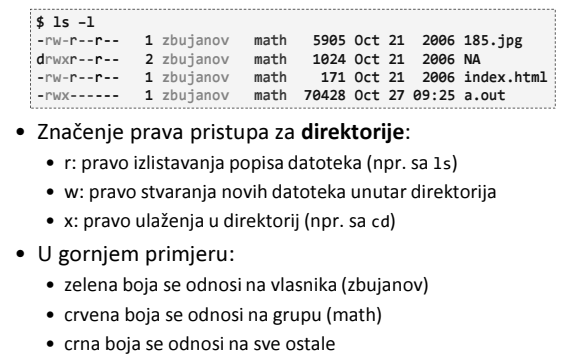

08.12.2014. Mreže računala - Vježbe 08 4

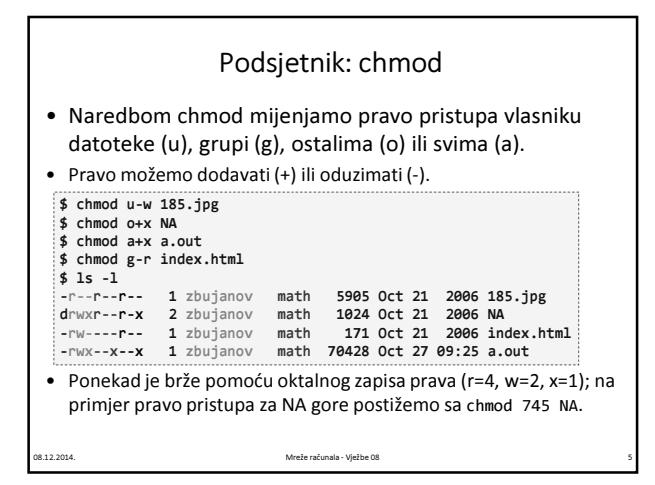

### Zadatak 1

- Napravite direktorij public\_html unutar vašeg kućnog direktorija na studentu.
- "Ostalima" (to uključuje i one koji pristupaju Vašim webstranicama preko web-a) dajte pravo čitanja sadržaja i ulaska u direktorij public\_html.
- Postavite jednu sliku i jednu datoteku u taj direktorij.
- Unutar tog direktorija napravite 2 poddirektorija, jedan koji "ostalima" daje prava r-x, a drugi daje prava --x.
- Pristupite preko web-browsera stranici: http://web.studenti.math.pmf.unizg.hr/~username/

08.12.2014. Mreže računala - Vježbe 08 6

### HTML i CSS

- HTML HyperText Markup Language jezik kojim se opisuje sadržaj web-stranica.
- CSS Cascading Style Sheets jezik kojim se opisuje izgled web-stranica.
- Verzije HTML-a:
	- HTML 4.01 prvi široko prihvaćeni standard (1999.)
	- XHTML stroži i preciznije definiran standard (2000.)
	- HTML 5 novi standard, sinteza najboljih svojstava ranijih standarda; ekstenzija u skladu s trendovima (2014.)
- Na vježbama ćemo slijediti XHTML (strict), a navest ćemo i neke novosti koje uvodi HTML 5. 08.12.2014. Mreže računala - Vježbe 08 7.12.2014.

#### Literatura za XHTML

- XHTML materijali za ex. RP1 (autor: Vedran Čačić) • http://web.math.hr/~veky/rp1/vjezbe3/
- W3Schools HTML(5) Tutorial
	- http://www.w3schools.com/html/
- XHTML 1.0 W3C Recommendation • http://www.w3.org/TR/xhtml1/
- XHTML 1.0 reference with examples
	- http://www.zvon.org/xxl/xhtmlReference/Output/ index.html
- Dalje slijedimo materijale iz prve točke.
- 08.12.2014. Mreže računala Vježbe 08 8.12.2014.

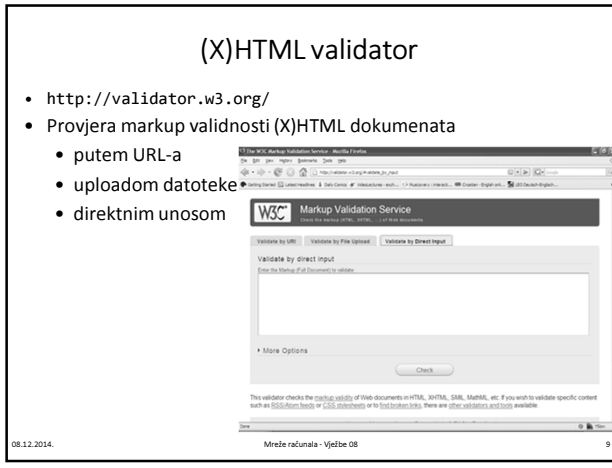

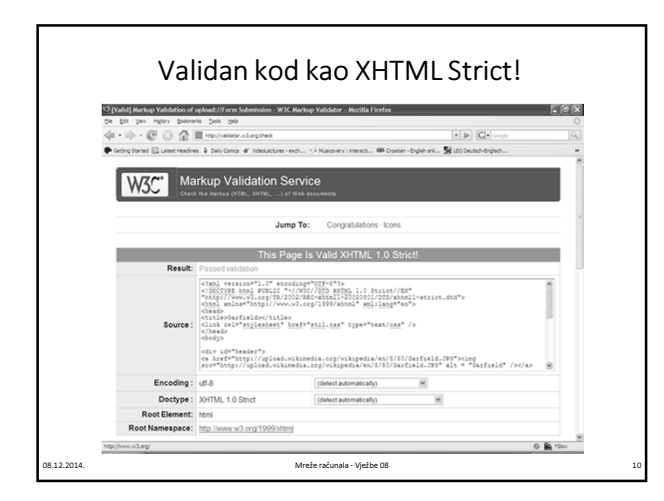

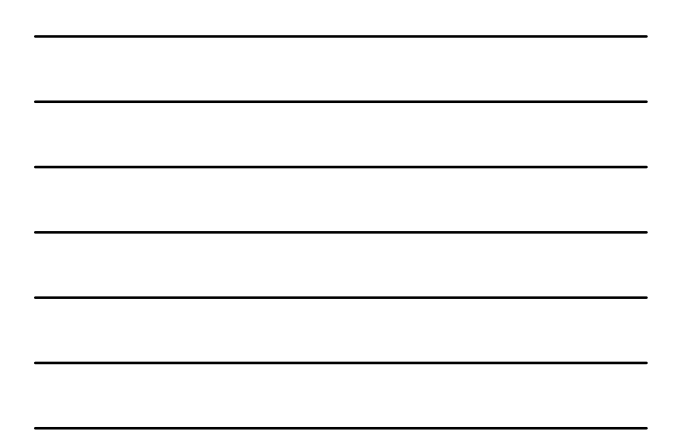

## Preporuke: plug-inovi za Firefox

- Firefox dolazi s ugrađenim alatima za razvijatelje webstranica (desni klik -> Inspect Element).
- Web Developer Toolbar
- http://addons.mozilla.org/en-US/firefox/addon/60
- Firebug
	- http://addons.mozilla.org/en-US/firefox/addon/1843
- HTML validator
	- http://addons.mozilla.org/en-US/firefox/addon/249

08.12.2014. Mreže računala - Vježbe 08 11